## ななちゃんのIT教室

## ハトは平和のシンボル?の巻

by nara.yasuhiro@gmail.com

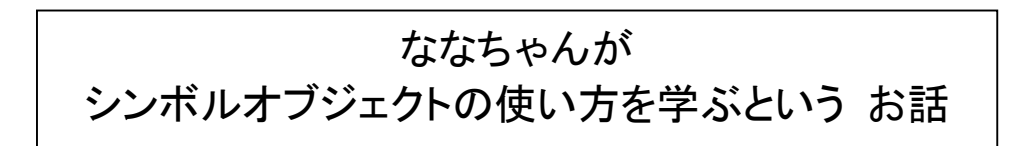

## 第 0.1 版 2017 年 6 月 11 日

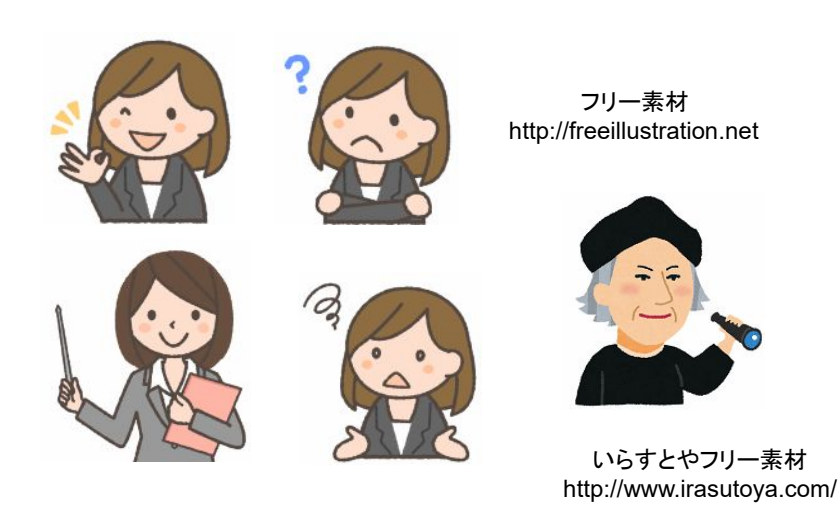

もくじ 第1回 Symbol オブジェクトとは

## 第1回 **Symbol** オブジェクトとは

なな: 「Symbol オブジェクト」 って何?

- 先生: 複数人で、手分けしてプログラムを作る時に、対象オブジェクトのプロパティ名として同じ名前を異なる目的に 使ってしまうと正しく動きません。また、便利プログラムをまとめたライブラリを利用する場合、ライブラリで使っ ているプロパティ名と同じ名前をユーザが使ってしまうと誤動作の原因になります。そのようなことを避けるた めに、重複のない名前(識別子)を生成する仕組みが Symbol オブジェクトです。
- なな: x1542 とか、使いそうも無い名前を、乱数を使って決めるの?
- 先生: 乱数でも、偶然に一致するという心配はあるのね。Symbol オブジェクトでは、プログラム実行中に、名前を 自動生成し、重複しないようにチェックしているの。
- なな: 注意・は?
- 先生: Symbol オブジェクトはプリミティブ データ型です。参照型ではありません。new 演算子を使用して作成する ことはできません。文字列同様に、オブジェクトのプロパティのキーとして使えます。文字列ではないので、既 存の文字列のプロパティ名と衝突する可能性がありません。
- なな: どうやって作るの?
- 先生: obj = Symbol ( [desc] ) という形で生成します。desc は、シンボルの注釈で、省略可能です。

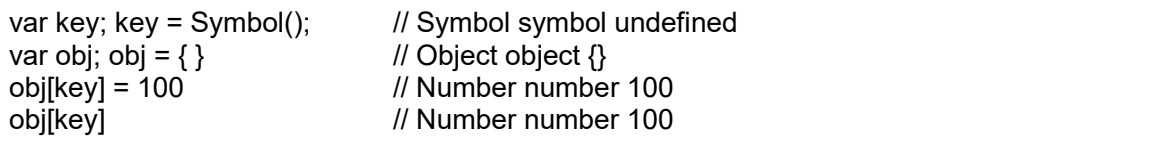

なな: 一意的って? 先生: 実験してみましょう。

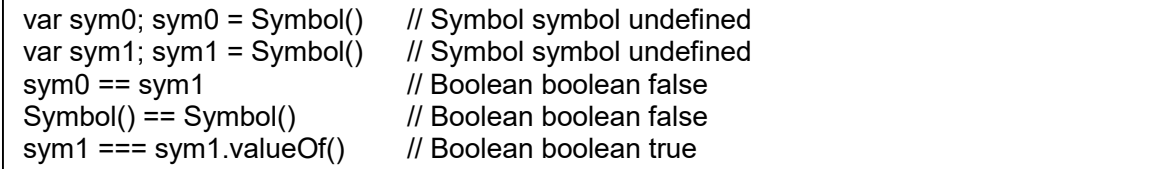

なな: 注釈って? 先生: こんなふうに使います。

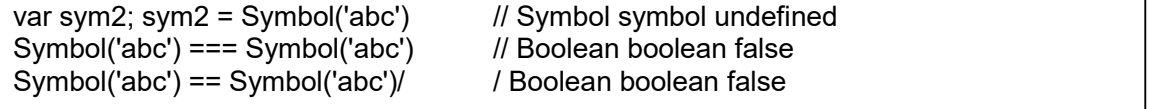

なな: 注釈って、痕跡は残らないの? 先生: to.String() で調べられます。""+ ではダメなので注意。

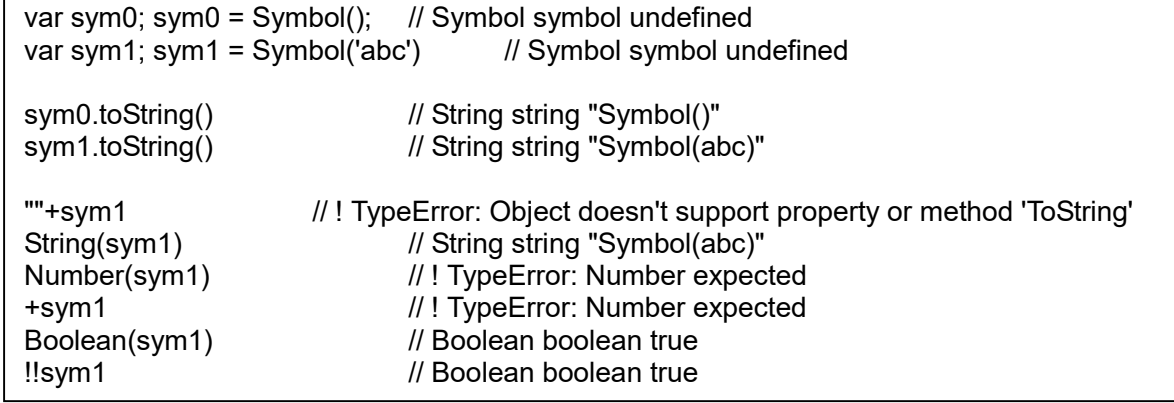

- なな: Symbol.for() って?
- 先生: Symbol.for('abc') を最初に実行した時は、新しい Symbolオブジェクトを返すけど、2 回目以降に実行した 時は、前回と同じ Symbolオブジェクトを返します。つまり、'abc' という名前で、Symbolオブジェクトを公開し たことになるの。Symbol('abc') とは別物なので、注意してね。

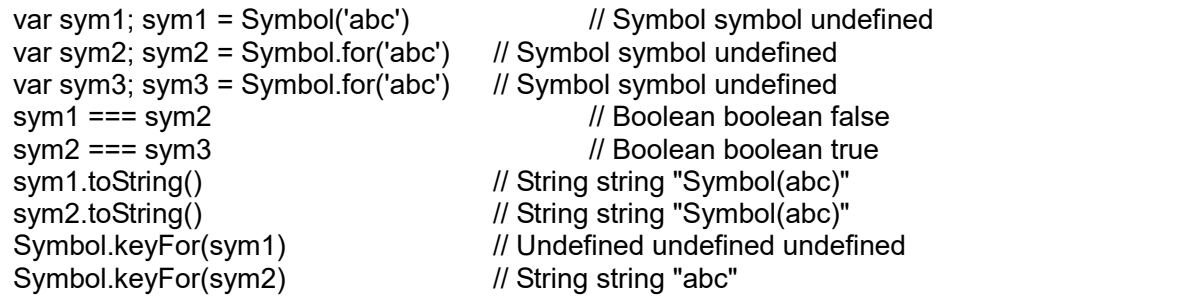

- なな: Symbol オブジェクトは、他のプログラマには見えないの?
- 先生: 例:Symbol.for() 以外の方法で生成した Symbolオブジェクトは、一意的なので、それを公開しない限り、衝 突はおきません。でも、生成した Symbolオブジェクトを変数に格納し、変数を公開することはできます。

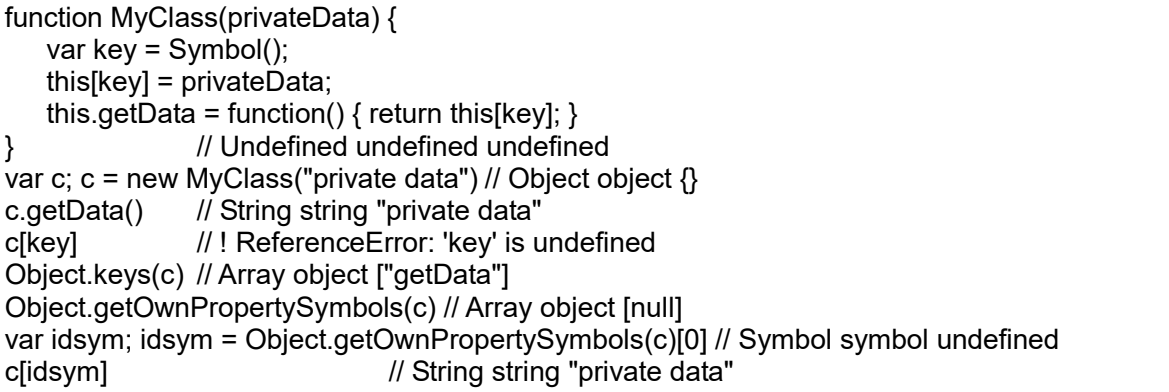

- なな: 結局、Symbol オブジェクトは、変数に記憶しないといけないわね。
- 先生: Symbol オブジェクトは秘匿性が目的ではないのよ。秘匿性が目的なら、下記のように、別の方法があるわ。

function MyClass(privateData) { var key = privateData; this.getData = function() { return key; } } // Undefined undefined undefined var c; c = new MyClass("private data") // Object object  $\{\}$ c.getData() // String string "private data" c[key] // ! ReferenceError: 'key' is undefined Object.keys(c) // Array object ["getData"] Object.getOwnPropertySymbols(c) // Array object []

- なな: 秘匿性が目的でないなら、本当の目的は?
- 先生: 共同開発者の Symbol オブジェクトは使わず、自分で生成するようにすれば、衝突の心配が無いということ ね。
- なな: ビルトインシンボルというのもあると聞いたけど。
- 先生: たとえば、@@iterator。 Symbol.iterator という形で使います。自分で作ったオブジェクトに、展開演算子 (「…」) が適用できるようにする時に、展開内容を作るメソッドを定義します。

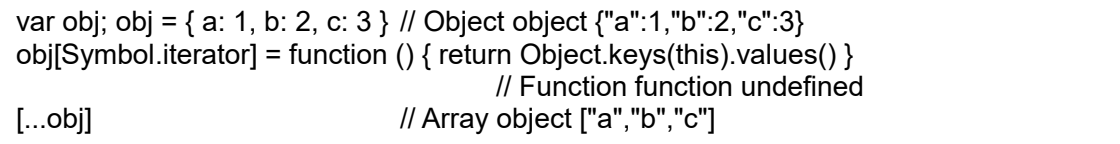

なな: 他には?

- 先生: 実装済のビルトインシンボルの一覧よ。気になるものがあれば、自分で調べてみてね。
	- @@hasInstance
	- @@iterator
	- @@toPrimitive
	- @@isConcatSpreadable
	- @@toStringTag
	- @@unscopables
	- @@match @@replace @@search @@split
	- @@species

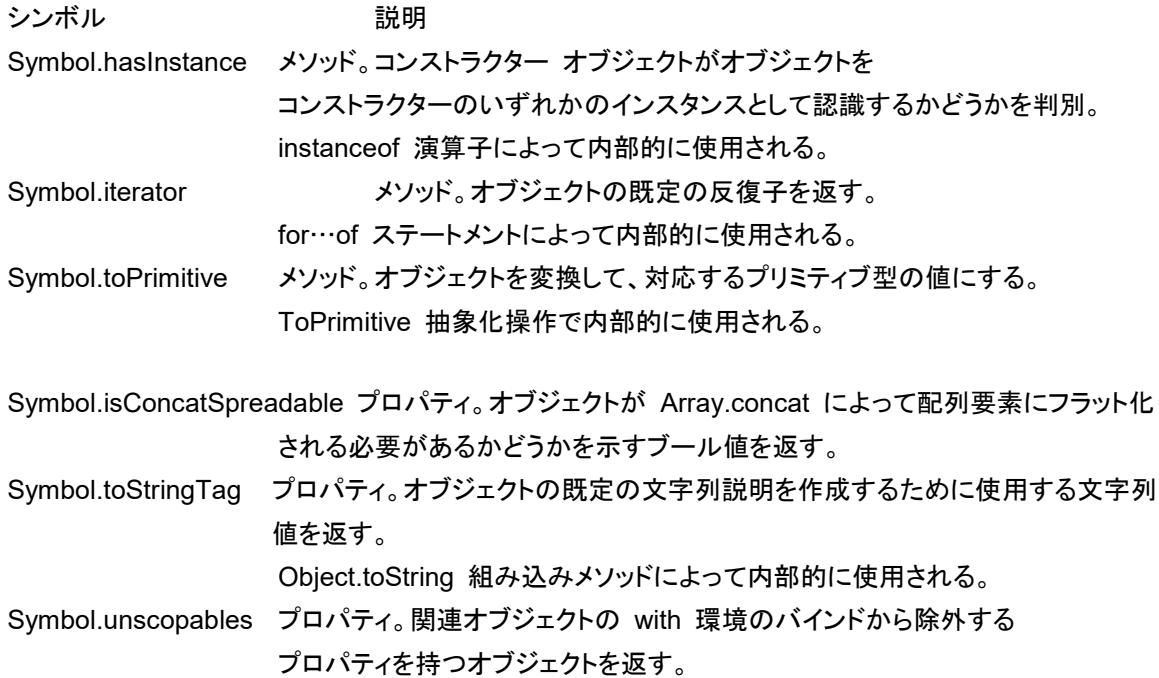